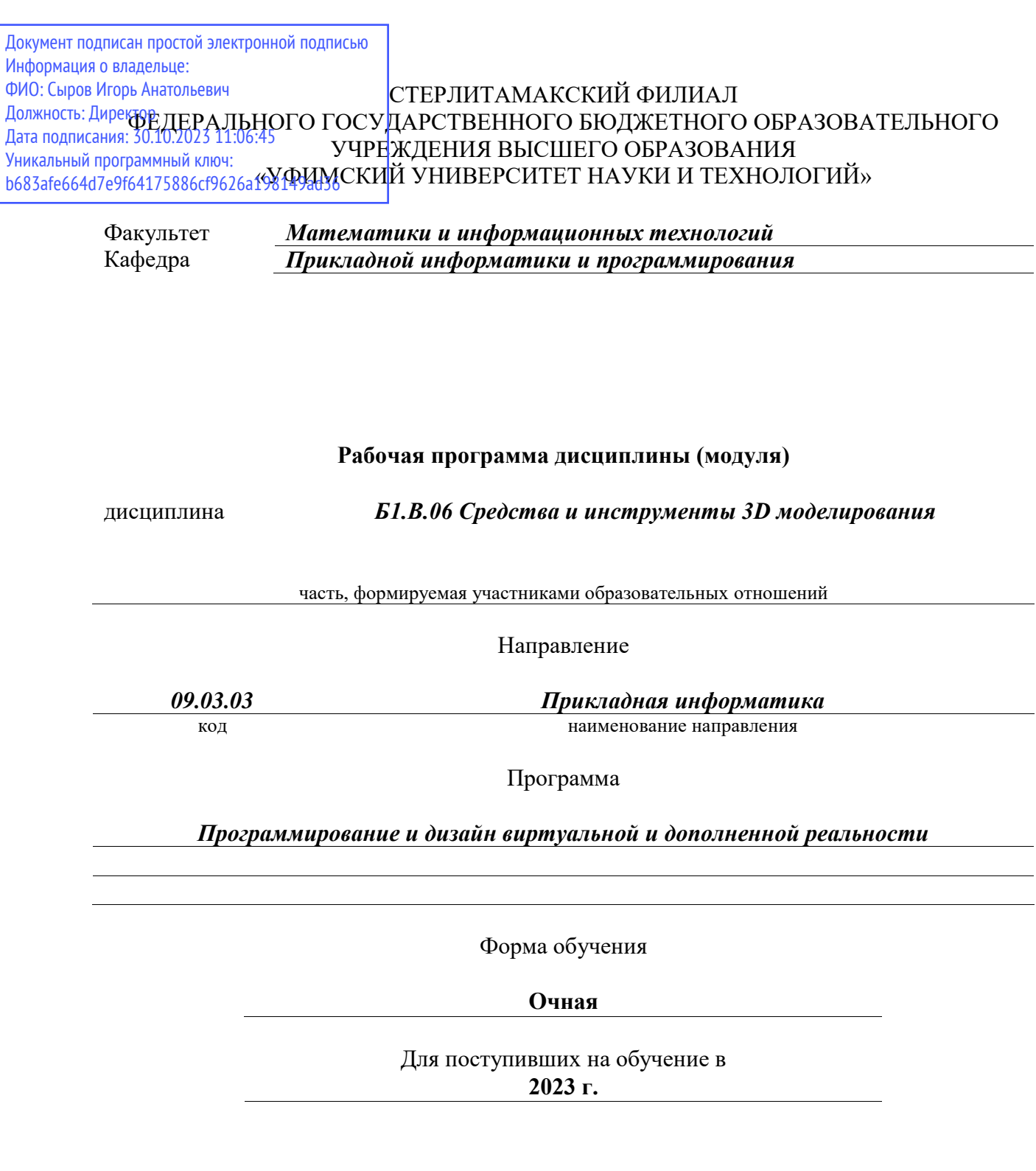

Разработчик (составитель) *старший преподаватель Бурханова И. А.*

ученая степень, должность, ФИО

Стерлитамак 2023

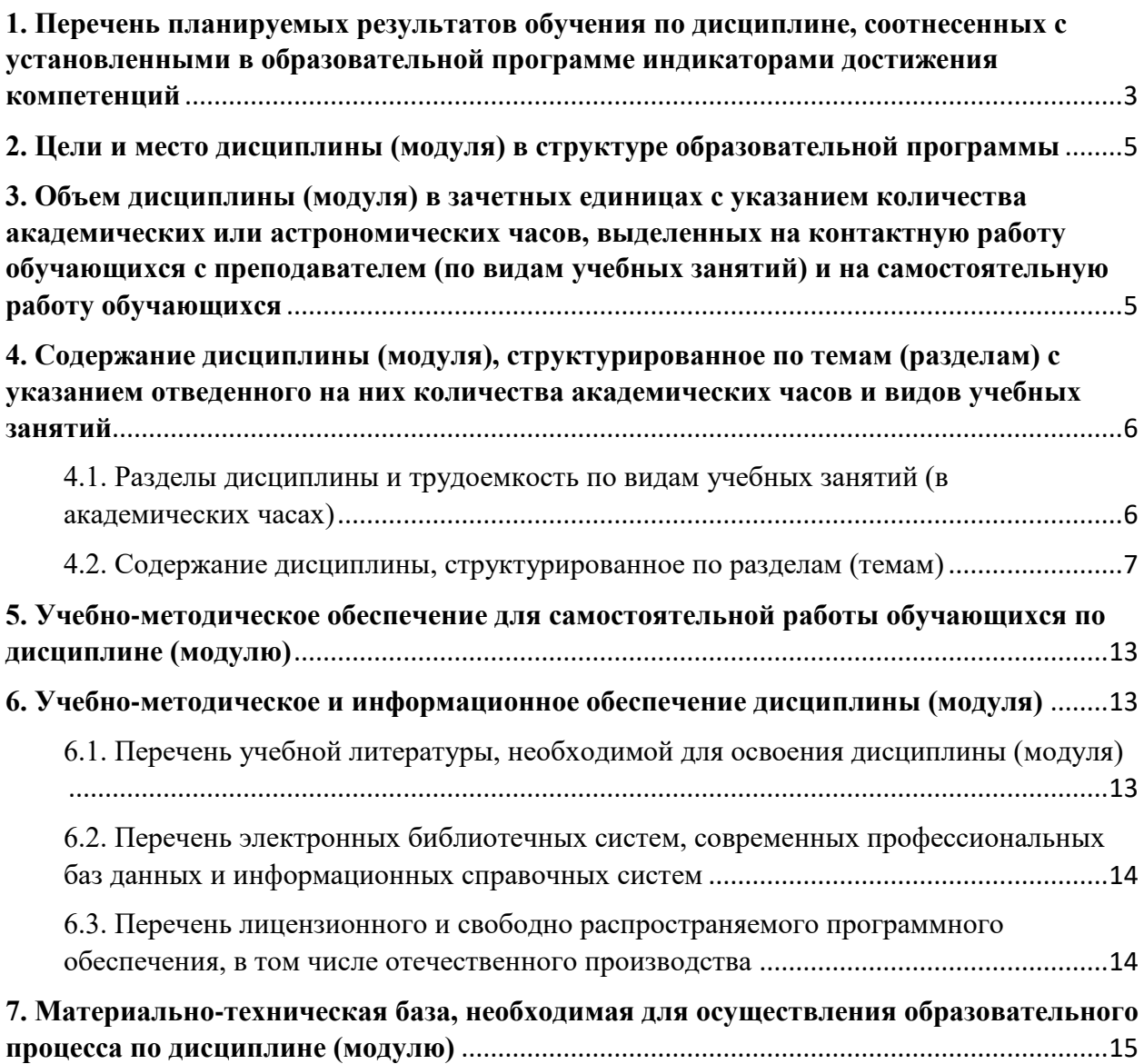

# <span id="page-2-0"></span>**1. Перечень планируемых результатов обучения по дисциплине, соотнесенных с установленными в образовательной программе индикаторами достижения компетенций**

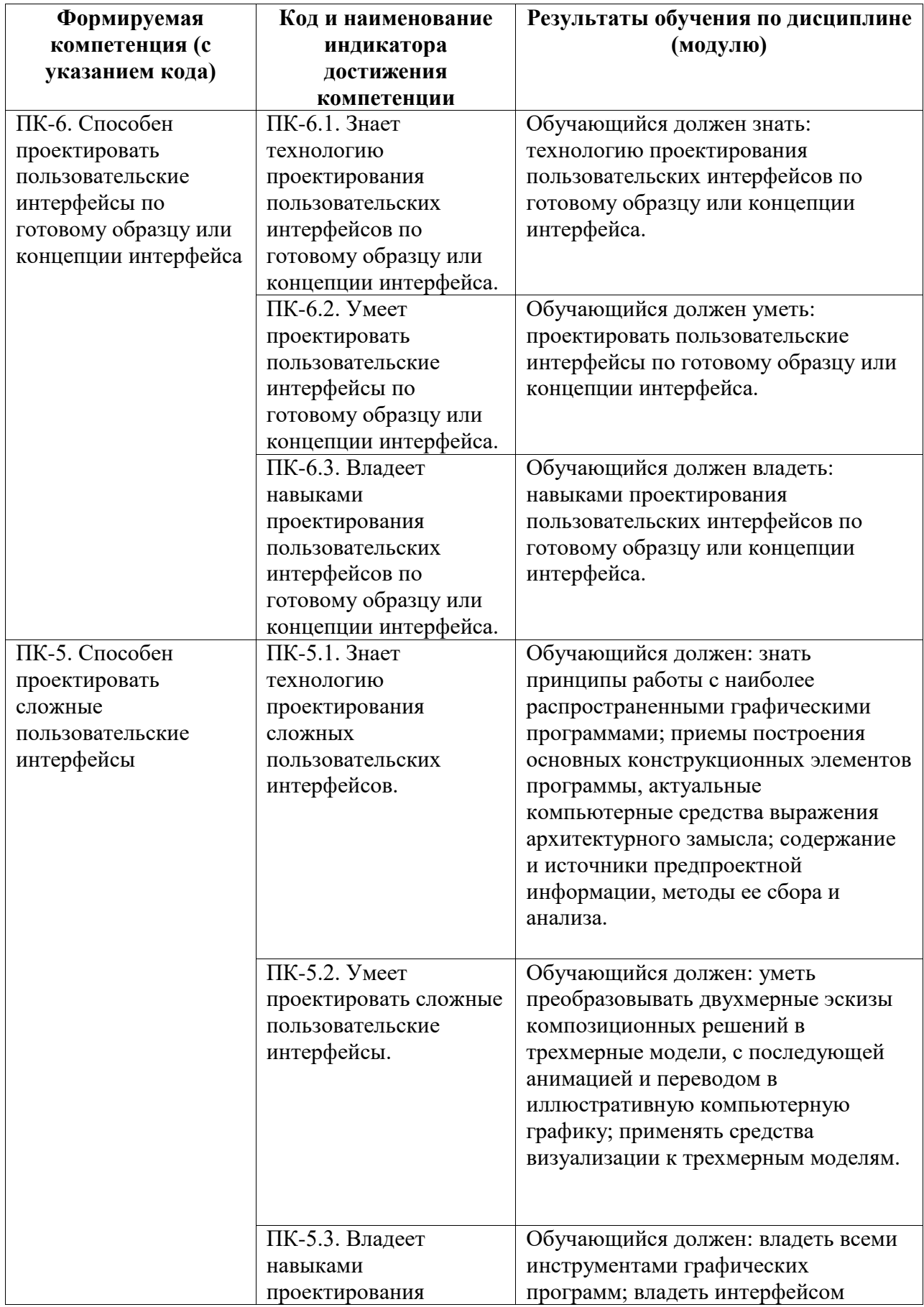

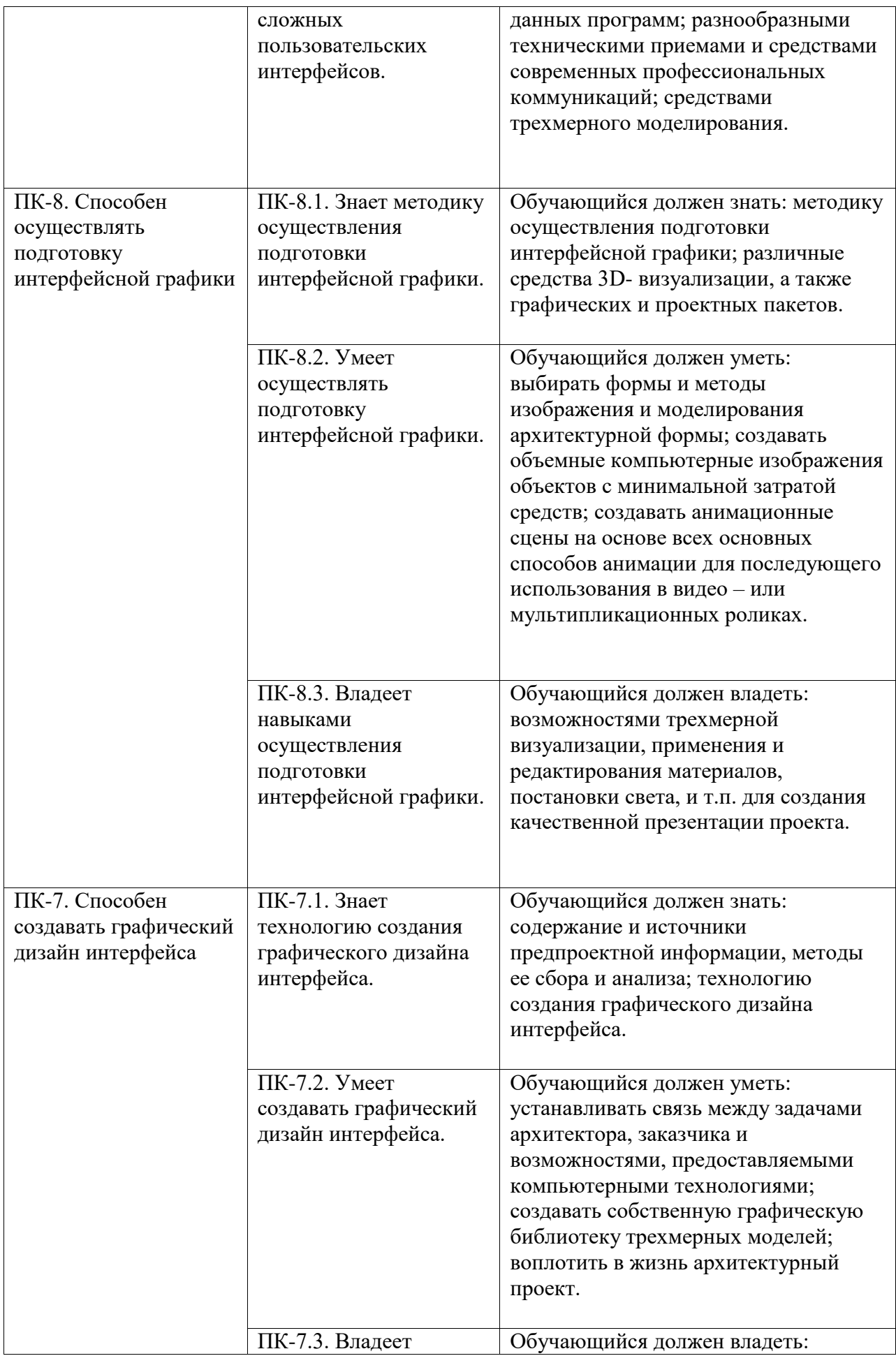

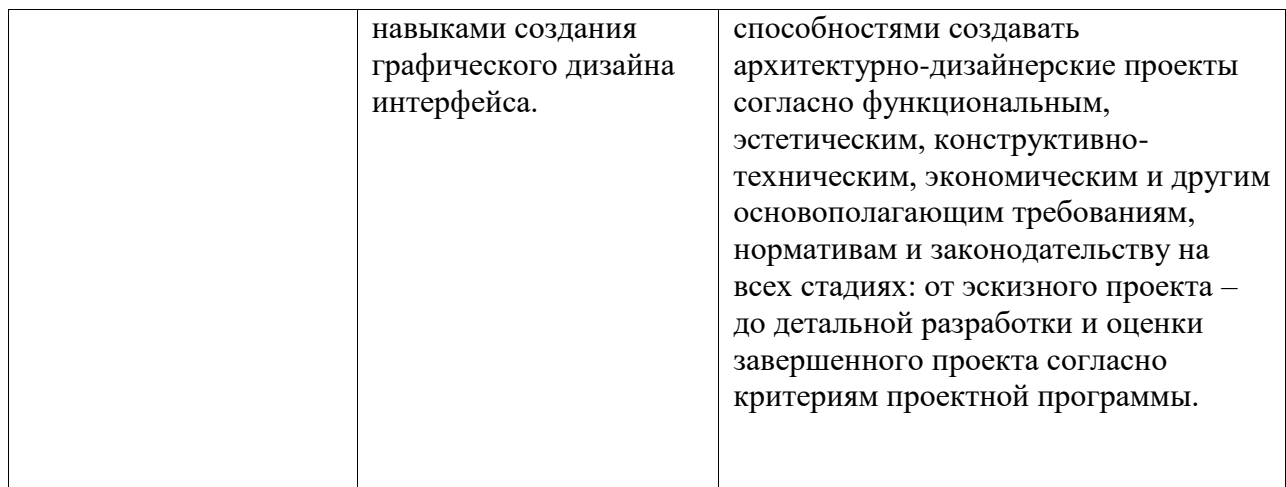

# <span id="page-4-0"></span>**2. Цели и место дисциплины (модуля) в структуре образовательной программы**

Цели изучения дисциплины:

формирование профессиональных компетенций будущего архитектора виртуальных миров в области архитектурной визуализации, интерфейсной 3D графики в программах Blender 3d, Autodesk 3ds Maya и ArchiCAD, созданию сложных пользовательских интерфейсов, получение студентами знаний в области архитектурного проектирования и дизайна сложных 3D интерфейсов для разработки VR приложений.

Дисциплина «Средства и инструменты 3D моделирования» относится к части, формируемой участниками образовательных отношений.

Дисциплина изучается на 2 курсe в 3, 4 семестрах

#### <span id="page-4-1"></span>**3. Объем дисциплины (модуля) в зачетных единицах с указанием количества академических или астрономических часов, выделенных на контактную работу обучающихся с преподавателем (по видам учебных занятий) и на самостоятельную работу обучающихся**

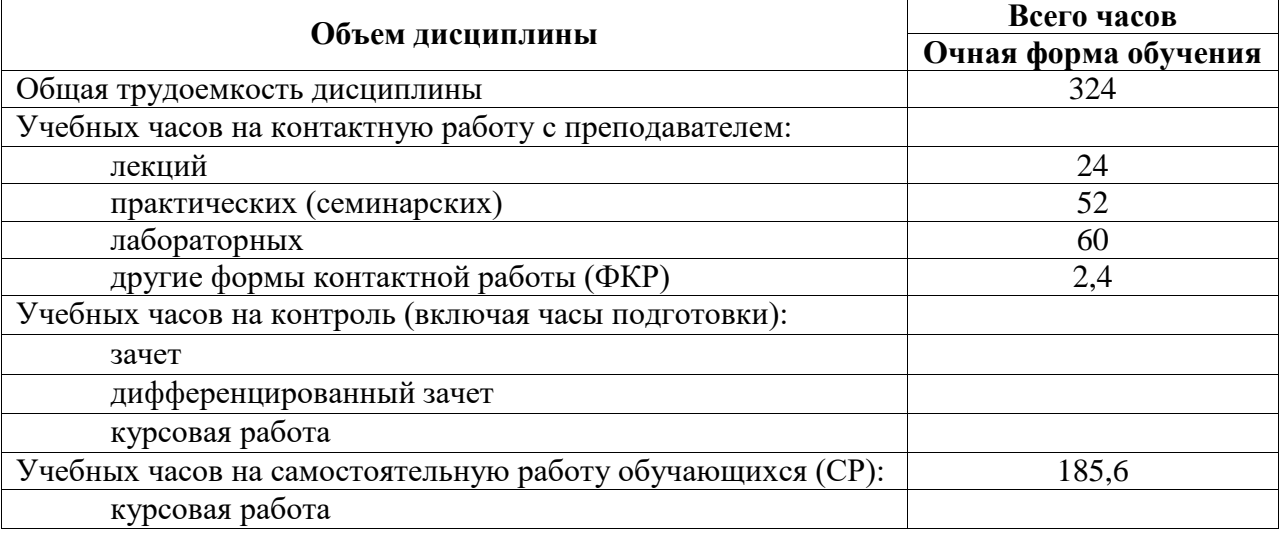

Общая трудоемкость (объем) дисциплины составляет 9 зач. ед., 324 акад. ч.

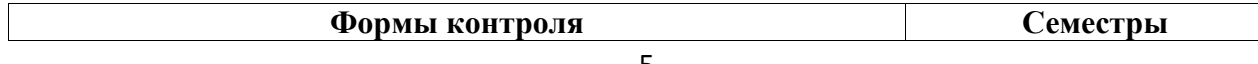

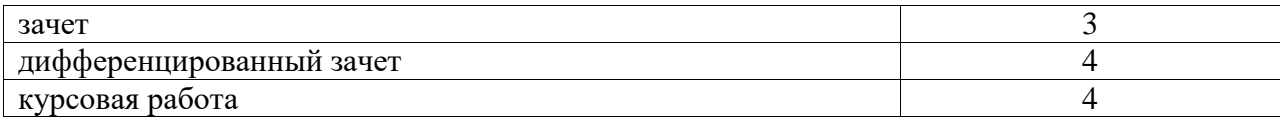

# <span id="page-5-0"></span>**4. Содержание дисциплины (модуля), структурированное по темам (разделам) с указанием отведенного на них количества академических часов и видов учебных занятий**

<span id="page-5-1"></span>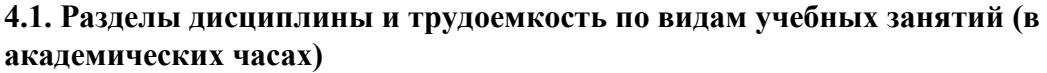

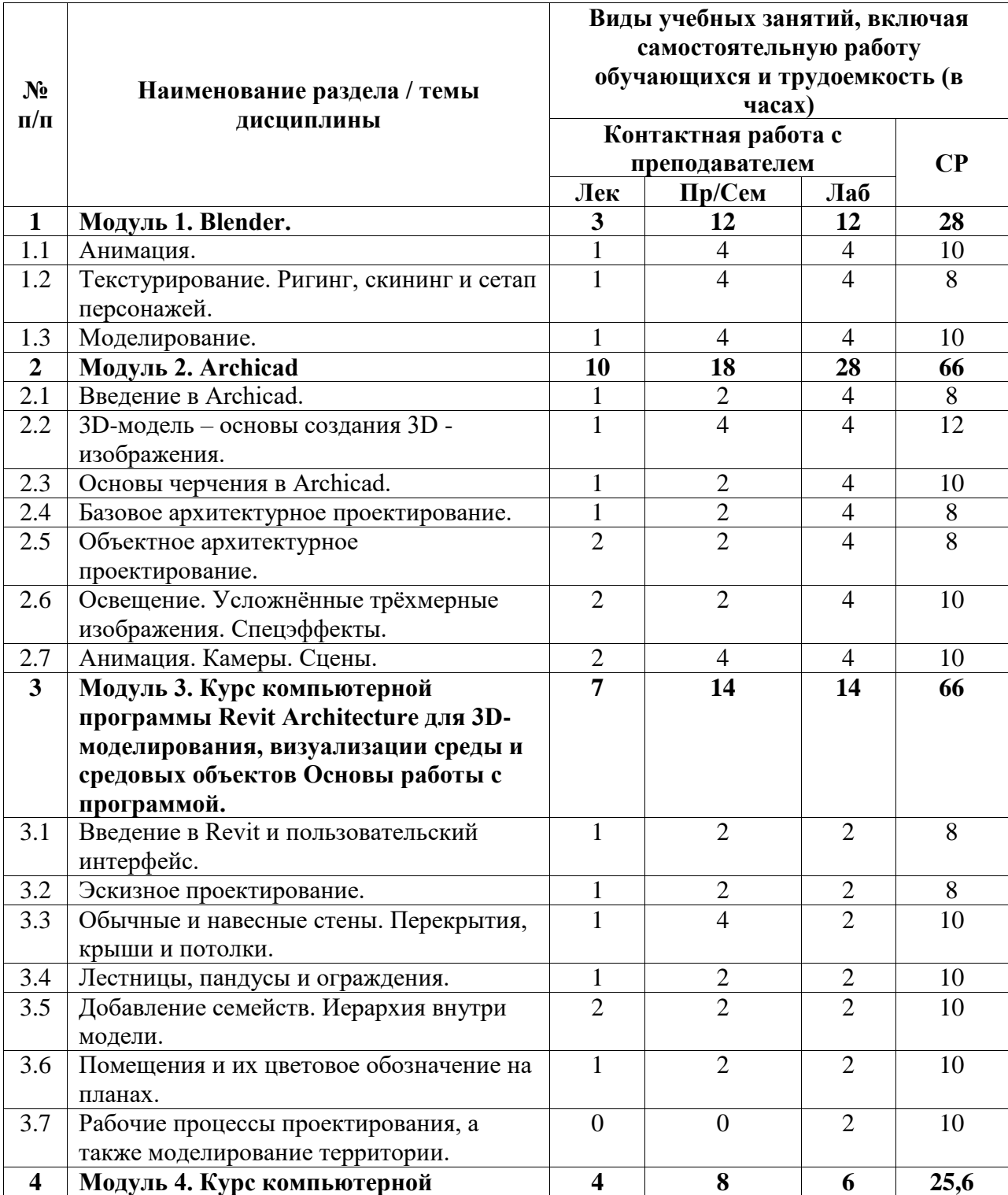

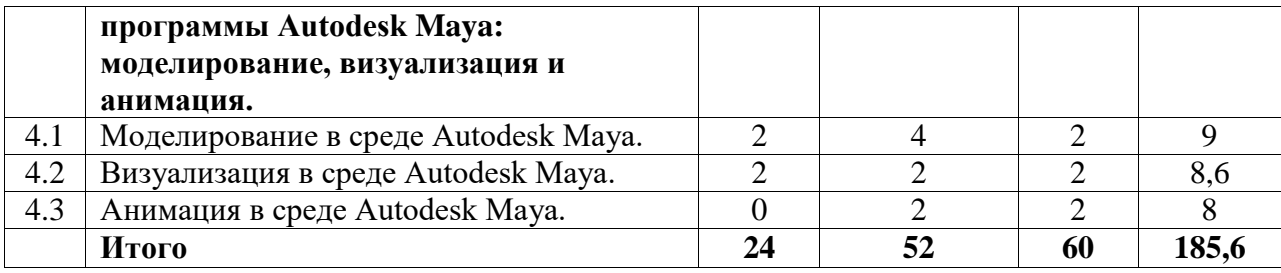

# <span id="page-6-0"></span>**4.2. Содержание дисциплины, структурированное по разделам (темам)**

Курс лекционных занятий

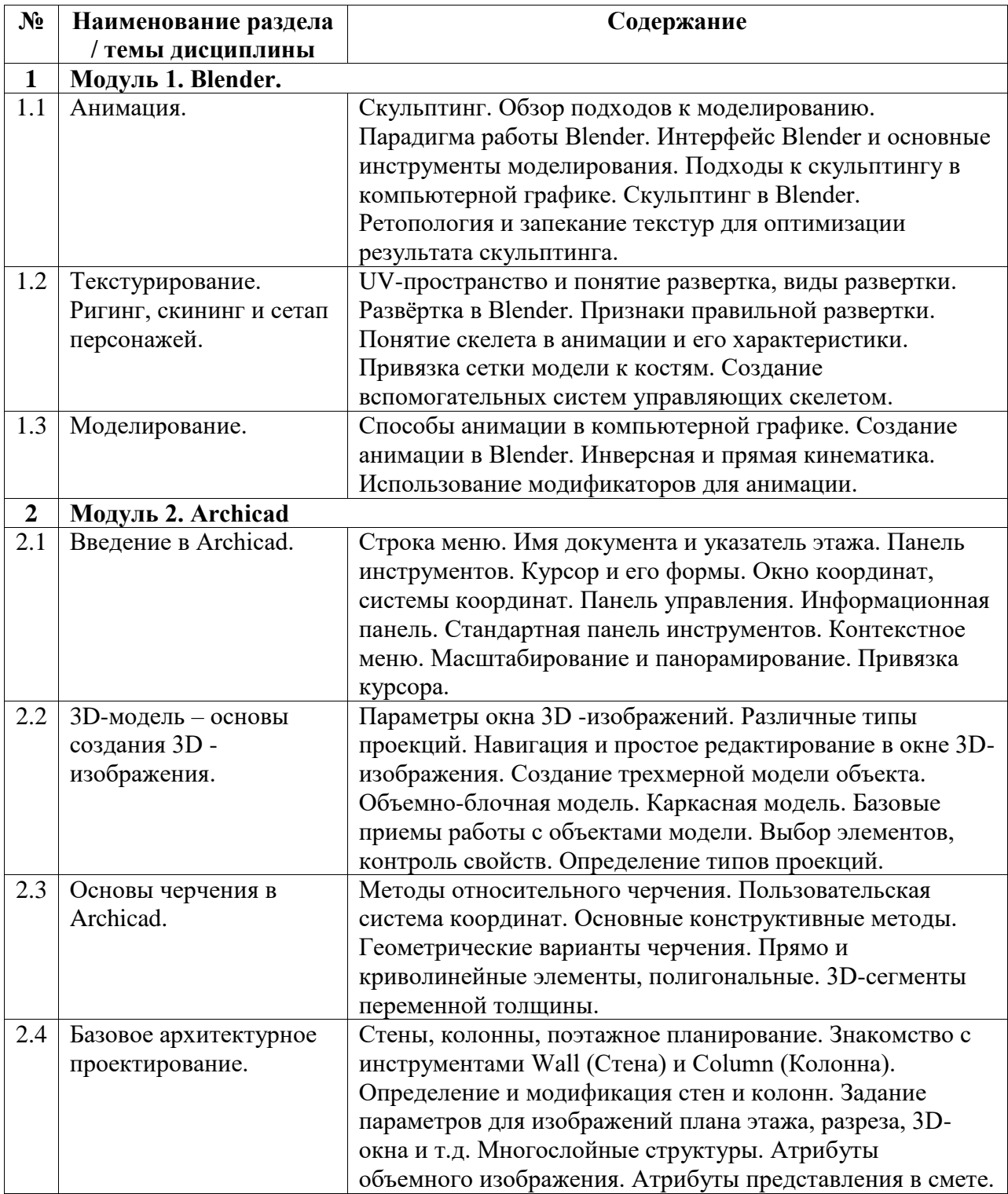

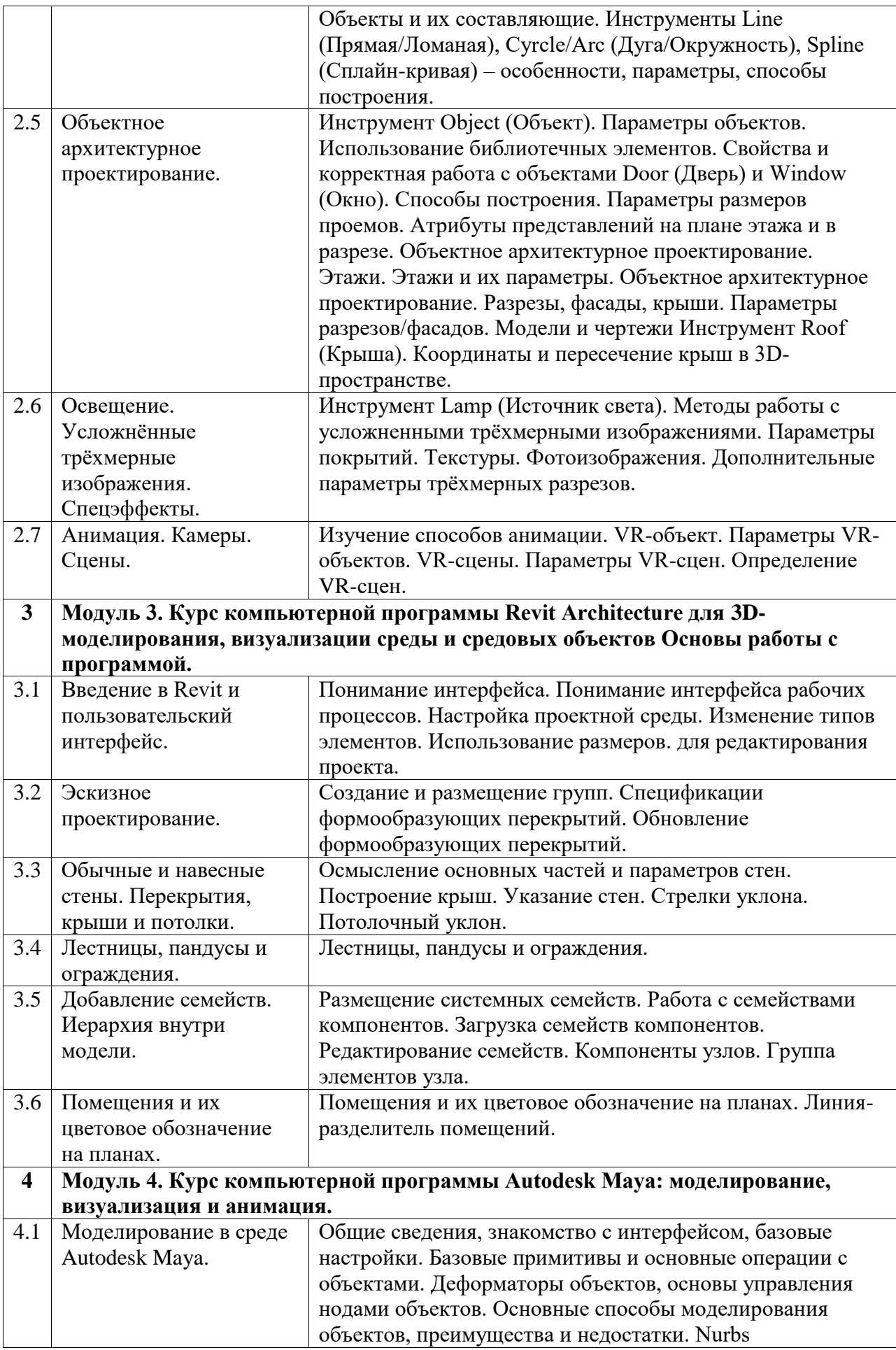

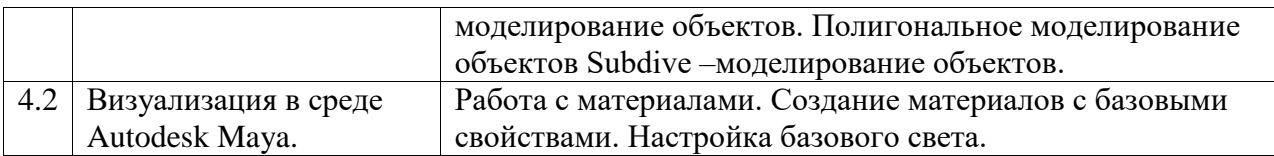

# Курс лабораторных занятий

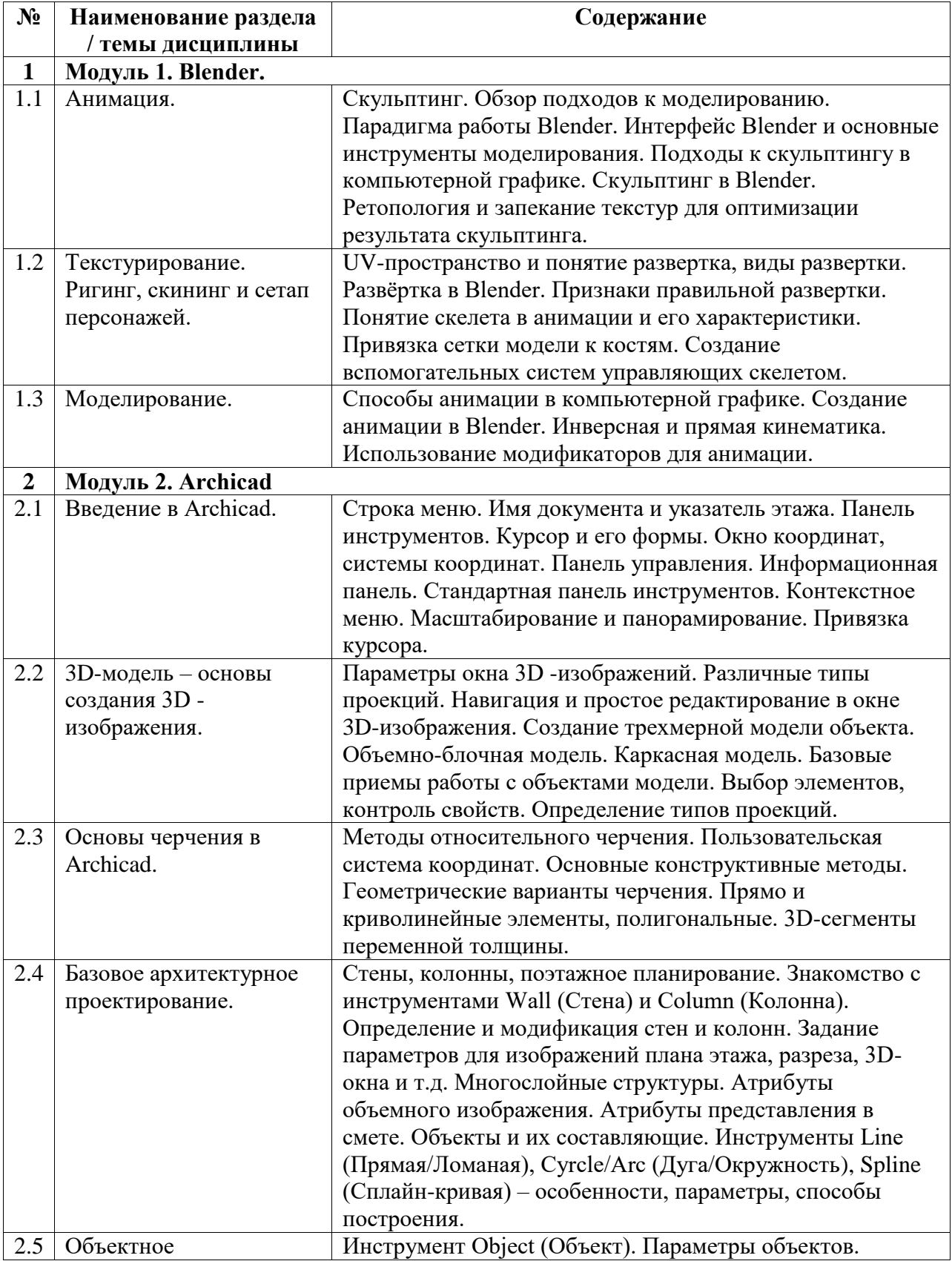

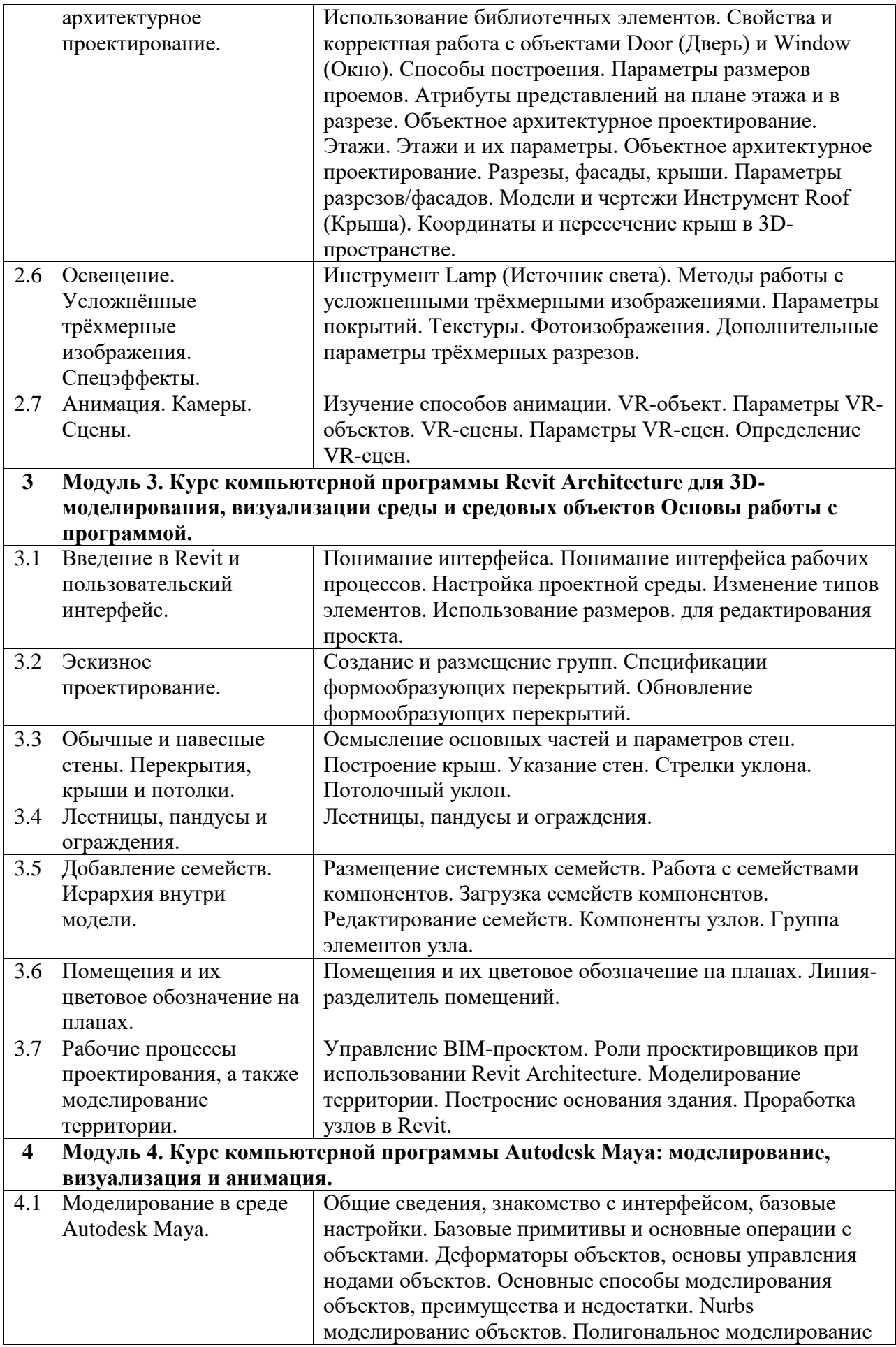

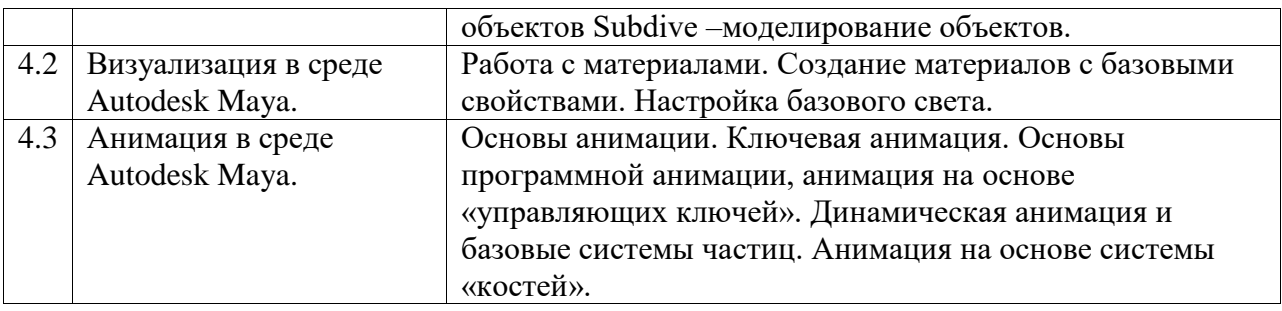

# Курс практических/семинарских занятий

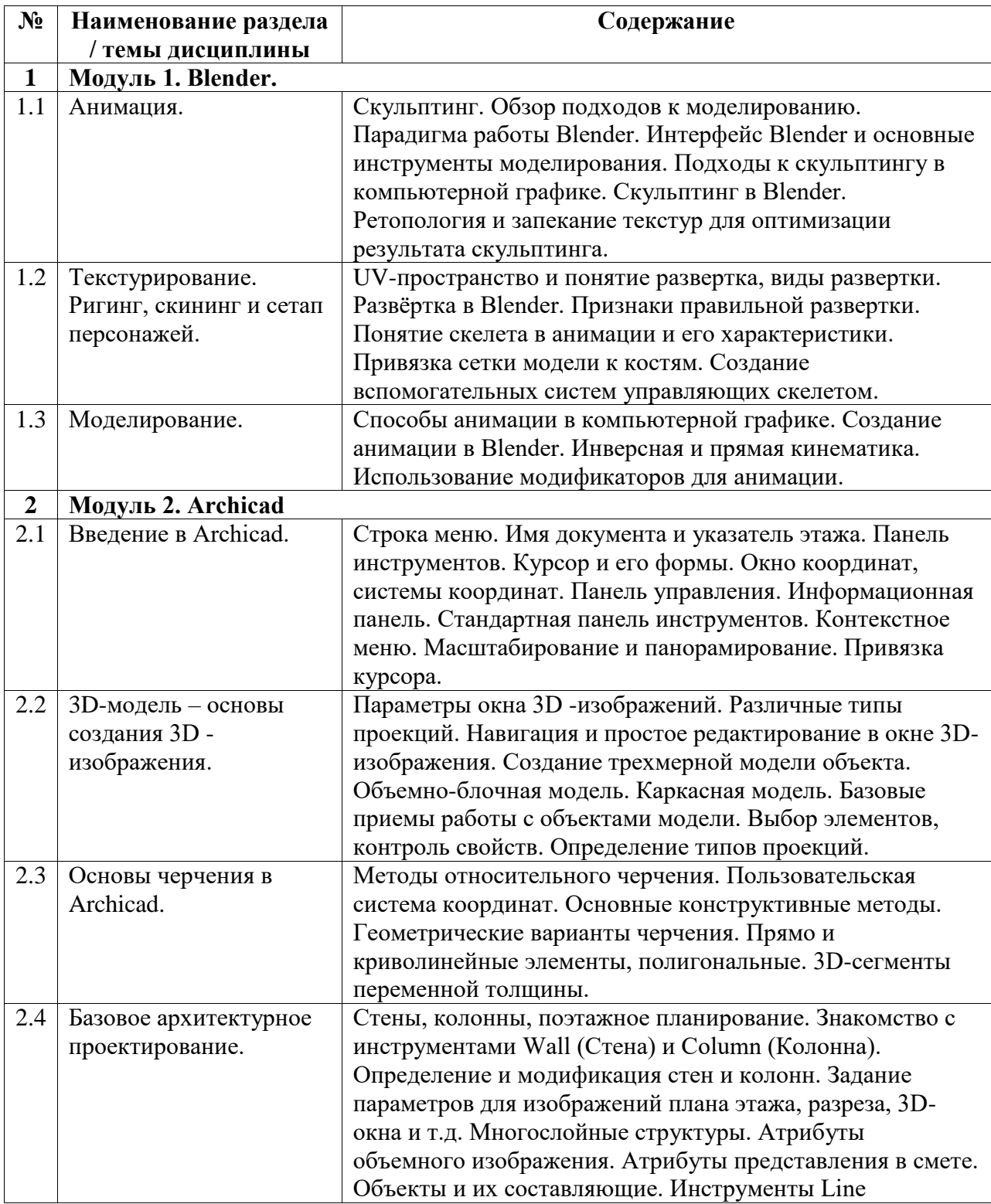

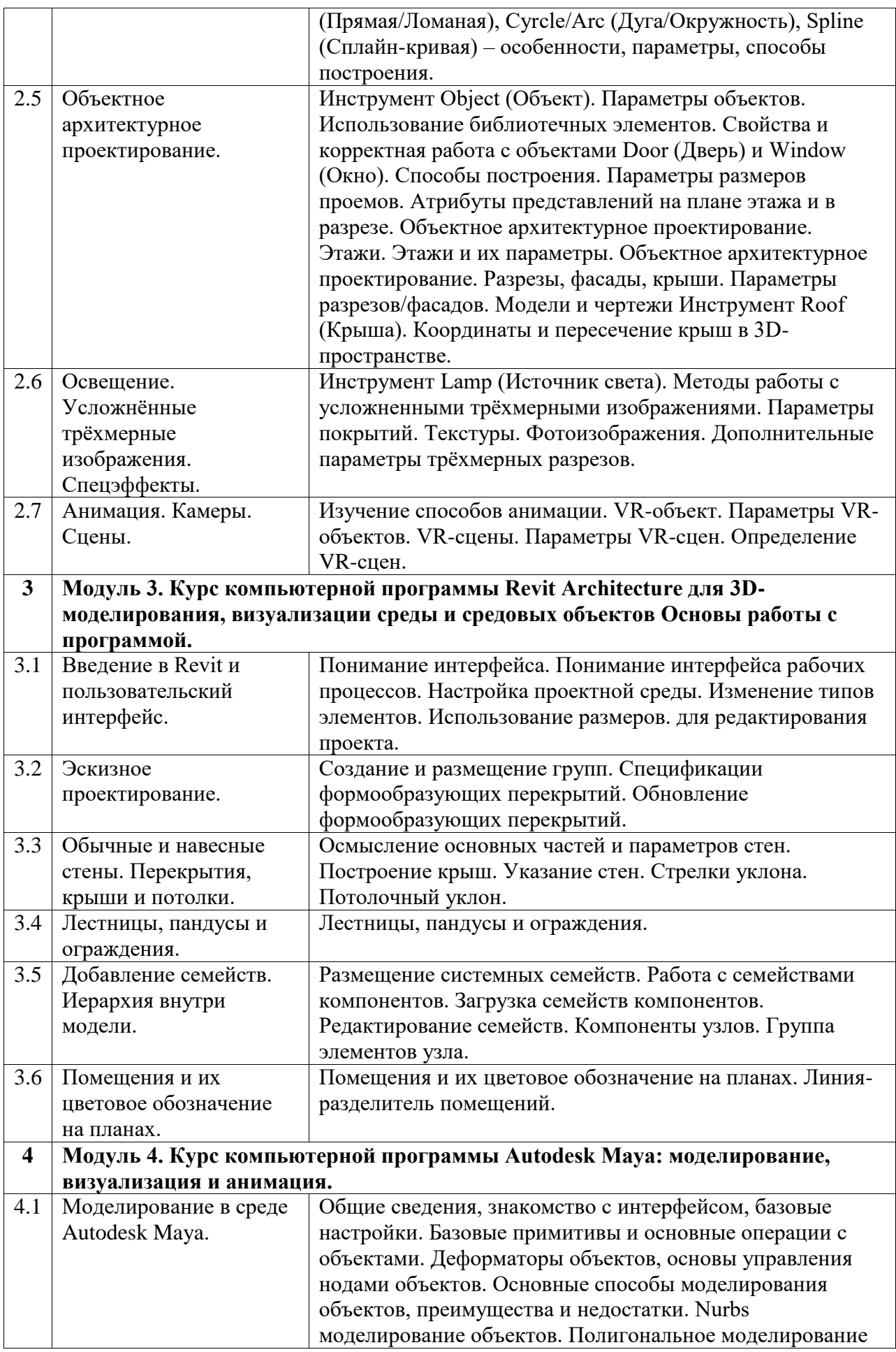

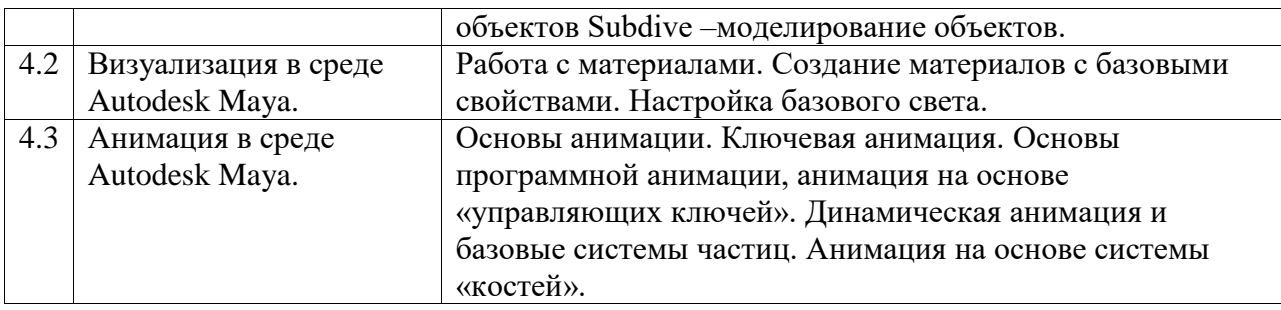

### <span id="page-12-0"></span>**5. Учебно-методическое обеспечение для самостоятельной работы обучающихся по дисциплине (модулю)**

- 1. Изучение интерфейса
- 2. Изучение вкладок workplace и как их использовать
- 3. Изучение горячих клавиш
- 4. Изучение окна редактора узлов (node)
- 5. Изучение окна UV-развертки
- 6. Изучение встроенных расширений для работы с узлами
- 7. Изучение модификаторов
- 8. Изучение сторонних расширений для автоматической UV-развертки
- 9. Базовое использование текстур
- 10. Чтение дополнительного материала о PBR
- 11. Запекание
- 12. Риггинг
- 13. Визуализация в среде Autodesk Maya
- 14. Анимация в среде Autodesk Maya
- 15. Управление BIM-проектом.
- 16. Роли проектировщиков при использовании Revit Architecture.
- 17. Размещение системных семейств.

#### <span id="page-12-1"></span>**6. Учебно-методическое и информационное обеспечение дисциплины (модуля)**

# <span id="page-12-2"></span>**6.1. Перечень учебной литературы, необходимой для освоения дисциплины (модуля)**

#### **Основная учебная литература:**

- 1. Ланцов А.Л. Компьютерное проектирование в архитектуре. Archicad 11 [Электронный ресурс] / А.Л. Ланцов. – Электрон. дан. – Москва: ДМК Пресс, 2009. – 800 с. – Режим доступа: https://e.lanbook.com/book/1297
- 2. Келлер Э. Введение в ZBrush® 4. //Издательство "ДМК Пресс". 2012. с. 768 (https://e.lanbook.com/book/4154#authors)
- 3. Жданова Н.С. Основы дизайна и проектно-графического моделирования: учебное пособие // Издательство «ФЛИНТА» 2017. 196 с. (https://e.lanbook.com/book/97117#book\_name)

#### **Дополнительная учебная литература:**

1. Вандезанд Д. Autodesk © Revit © Architecture 2013–2014. Официальный учебный курс [Электронный ресурс] / Д. Вандезанд, Ф. Рид, Э. Кригел; пер. с англ. Талапов В.В. – Электрон. дан. – Москва: ДМК Пресс, 2013. – 328 с. – Режим доступа: https://e.lanbook.com/book/58688

<span id="page-13-0"></span>**6.2. Перечень электронных библиотечных систем, современных профессиональных баз данных и информационных справочных систем**

| $N_2$          | Наименование документа с указанием реквизитов                               |
|----------------|-----------------------------------------------------------------------------|
| $\Pi/\Pi$      |                                                                             |
| 1              | Договор на доступ к ЭБС ZNANIUM.COM между БашГУ в лице директора СФ         |
|                | БашГУ и ООО «Знаниум»№ 3/22-эбс от 05.07.2022                               |
| 2              | Договор на доступ к ЭБС «ЭБС ЮРАЙТ» (полная коллекция) между БашГУ в лице   |
|                | директора СФ БашГУ и ООО «Электронное издательство ЮРАЙТ» № 1/22-эбс от     |
|                | 04.03.2022                                                                  |
| 3              | Договор на доступ к ЭБС «Университетская библиотека онлайн» между БашГУ и   |
|                | «Нексмедиа» № 223-950 от 05.09.2022                                         |
| $\overline{4}$ | Договор на доступ к ЭБС «Лань» между БашГУ и издательством «Лань» № 223-948 |
|                | от 05.09.2022                                                               |
| 5              | Договор на доступ к ЭБС «Лань» между БашГУ и издательством «Лань» № 223-949 |
|                | от 05.09.2022                                                               |
| 6              | Соглашение о сотрудничестве между БашГу и издательством «Лань» № 5 от       |
|                | 05.09.2022                                                                  |
| 7              | ЭБС «ЭБ БашГУ», бессрочный договор между БашГУ и ООО «Открытые              |
|                | библиотечные системы» № 095 от 01.09.2014 г.                                |
| 8              | Договор на БД диссертаций между БашГУ и РГБ № 223-796 от 27.07.2022         |
| 9              | Договор о подключении к НЭБ и о предоставлении доступа к объектам НЭБ между |
|                | БашГУ в лице директора СФ БашГУ с ФГБУ «РГБ» № 101/НЭБ/1438-П от            |
|                | 11.06.2019                                                                  |
| 10             | Договор на доступ к ЭБС «ЭБС ЮРАЙТ» (полная коллекция) между УУНиТ в лице   |
|                | директора СФ УУНиТ и ООО «Электронное издательство ЮРАЙТ» № 1/23-эбс от     |
|                | 03.03.2023                                                                  |

#### **Перечень ресурсов информационно-телекоммуникационной сети «Интернет» (далее сеть «Интернет»)**

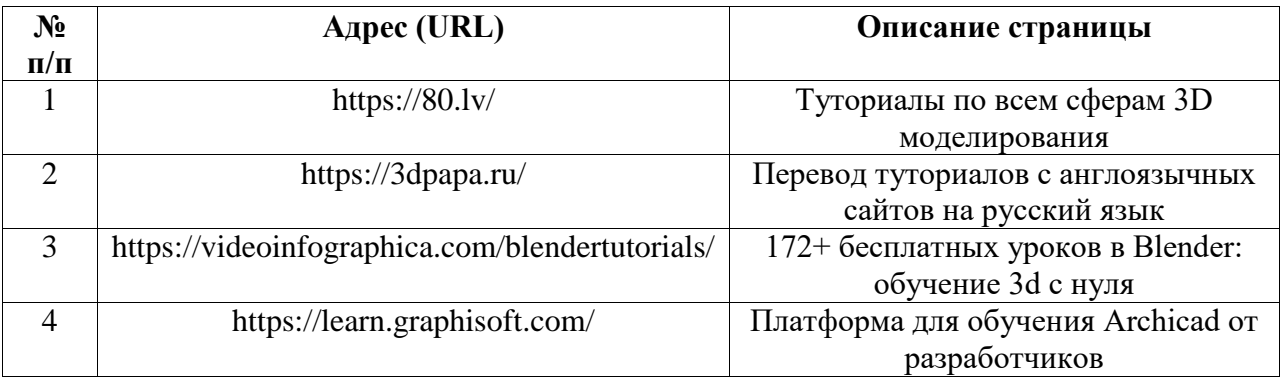

# <span id="page-13-1"></span>**6.3. Перечень лицензионного и свободно распространяемого программного обеспечения, в том числе отечественного производства**

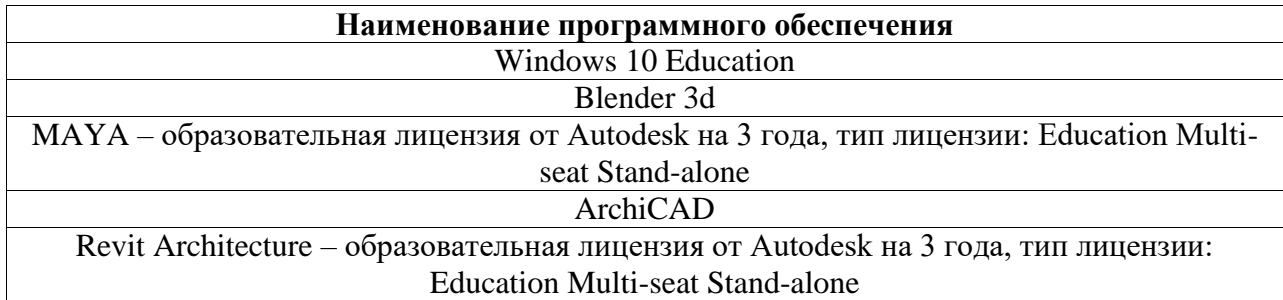

# <span id="page-14-0"></span>**7. Материально-техническая база, необходимая для осуществления образовательного процесса по дисциплине (модулю)**

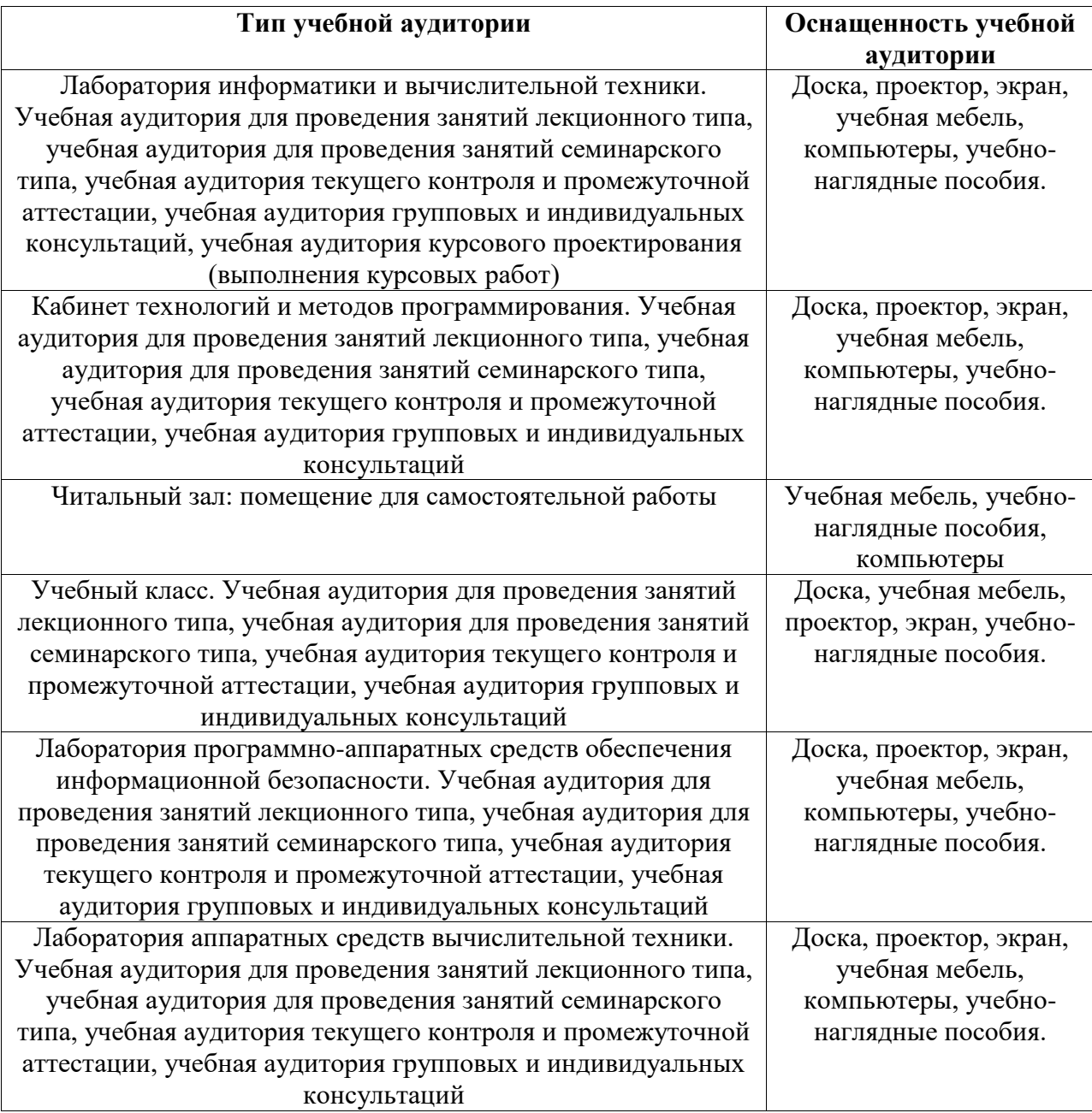